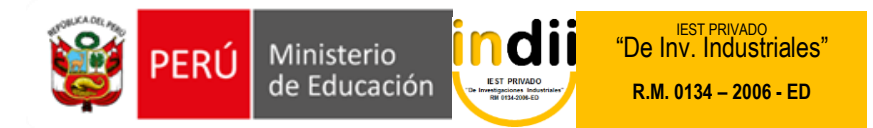

# **SÍLABO APLICATIVOS INFORMATICOS**

# **I. INFORMACIÓN GENERAL**

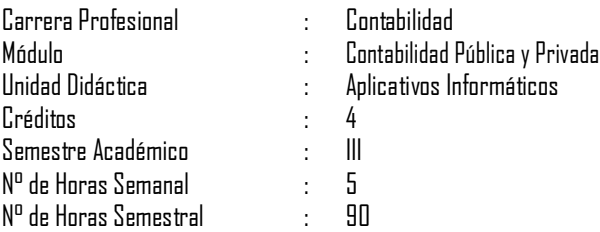

### **II. COMPETENCIA DE LA CARRERA PROFESIONAL**

Planificar, organizar y registrar las operaciones económicas y financieras de las entidades públicas y privadas en función a su actividad y de acuerdo al sistema de contabilidad ya la legislación vigente.

### **III. CAPACIDADES TERMINALES Y CRITERIOS DE EVALUACIÓN**

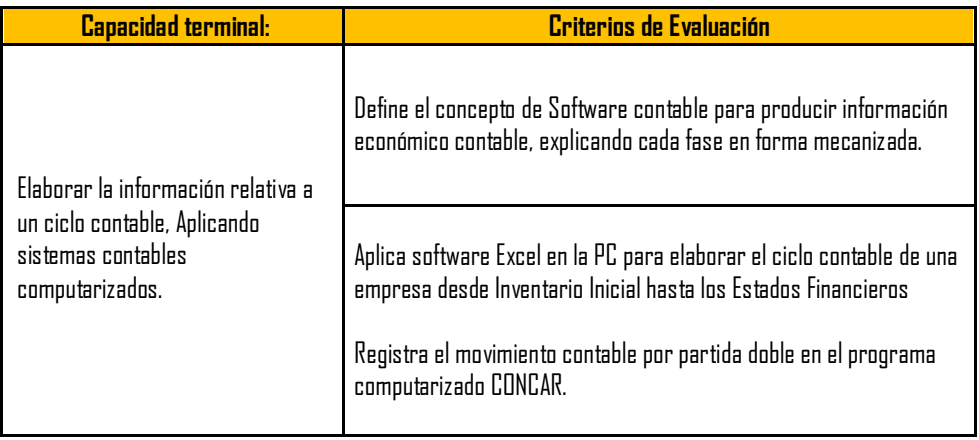

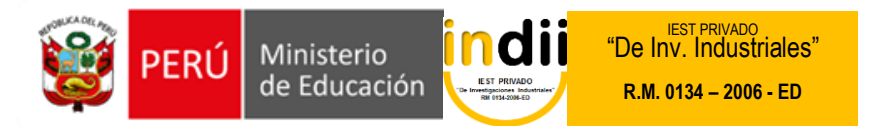

# **IV. ORGANIZACIÓN DE ACTIVIDADES Y CONTENIDOS BÁSICOS**

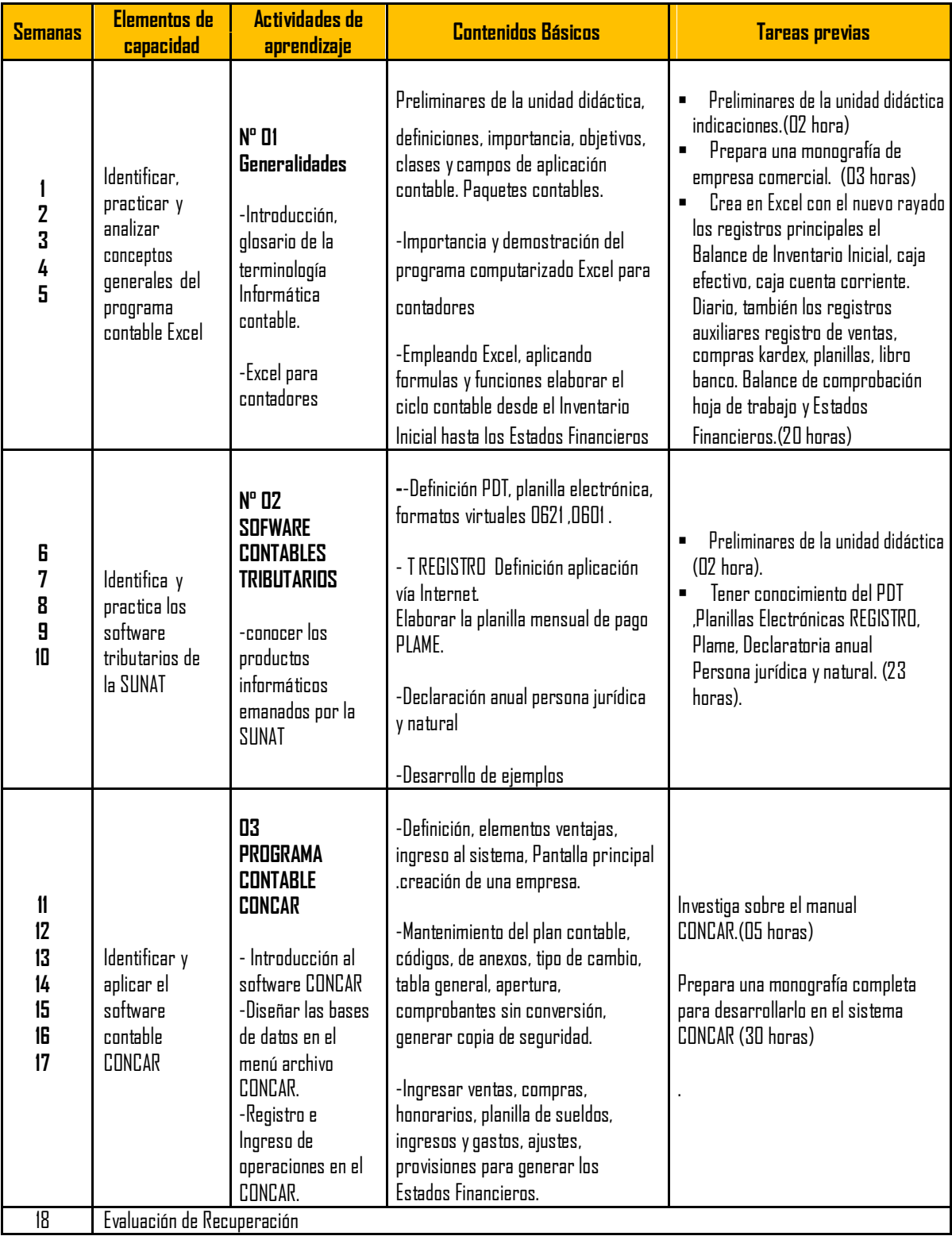

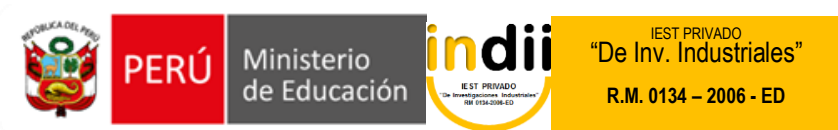

## **V. METODOLOGÍA**

Para el desarrollo de las actividades de aprendizaje, se hará uso de la metodología activa. Los procedimientos didácticos a emplearse son las siguientes:

- Clases 20% teóricas y 80% prácticas y la participación activa del alumno.
- La práctica: se desarrollaran mediante la metodología Activa. Se irán resolviendo casos y/o prácticas dirigidas, según el tema tratado
- Las practicas serán individuales y grupales con acciones expositivas y prácticas..

### **VI. EVALUACIÓN**

La escala de calificación es vigesimal y el calificativo mínimo aprobatorio es trece (13). En todos los casos la fracción 0.5 o más se considera como una unidad a favor del estudiante.

El estudiante que en la evaluación de una o más Capacidades Terminales programadas en la Unidad Didáctica (Asignaturas), obtenga nota desaprobatoria entre diez (10) y doce (12), tiene derecho a participar en el proceso de recuperación programado.

El estudiante que después de realizado el proceso de recuperación obtuviera nota menor a trece (13), en una o más capacidades terminales de una Unidad

Didáctica, desaprueba la misma, por tanto repite la Unidad Didáctica.

El estudiante que acumulara inasistencias injustificadas en número igual o mayor al 30% del total de horas programadas en la Unidad Didáctica, será desaprobado en forma automática, sin derecho a recuperación.

## **VII. RECURSOS BIBLIOGRÁFICOS /BIBLIOGRAFÍA**

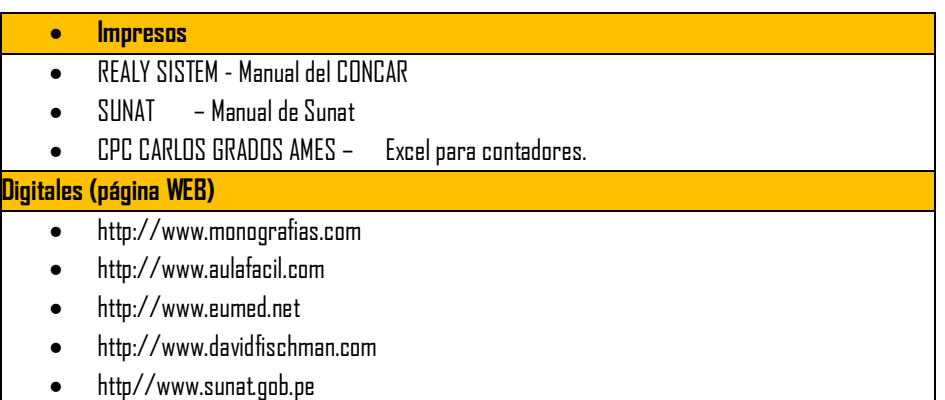